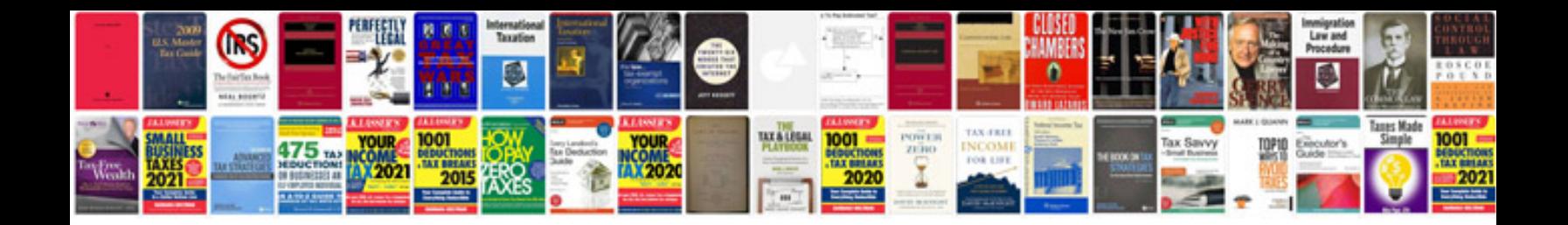

**Trading index options**

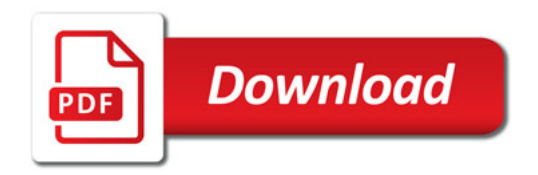

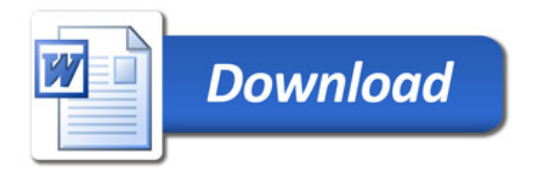